**when the formula is repeatedly applied to them. The boundary of the Mandelbrot set displays intricate and in** patterns, making it a visually stunning and fas **study in mathematics and computer graphics.** In 1980, Benoit Mandelbrot personally made **visualize the Mandelbrot set in cooperation w result of this endeavor is displayed below:**

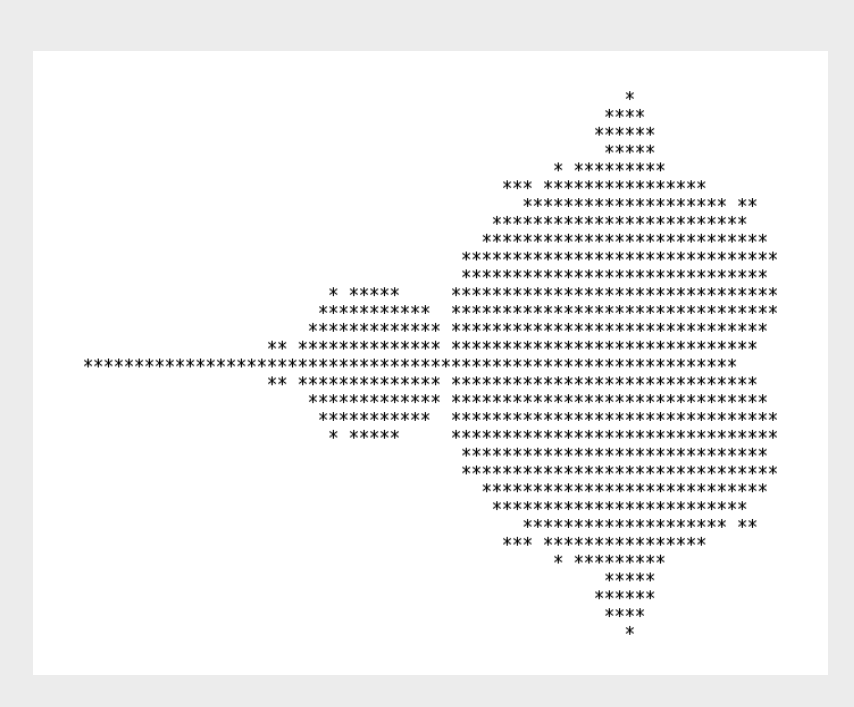

**Figure 1. The first Mandelbrot set** 

**By looking at it, he initially thought that this : disconnected. However, as better versions of Set emerged, he changed his mind and concluded that it allows Set Emerged. was connected. (This was formally proven by Hubbard using concepts from topology and complex analysis).**